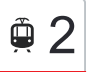

# Elana B 02→Motoarena 00 2 [Skorzystaj Z Aplikacji](https://moovitapp.com/index/api/onelink/3986059930?pid=Web_SEO_Lines-PDF&c=Footer_Button&is_retargeting=true&af_inactivity_window=30&af_click_lookback=7d&af_reengagement_window=7d&GACP=v%3D2%26tid%3DG-27FWN98RX2%26cid%3DGACP_PARAM_CLIENT_ID%26en%3Dinstall%26ep.category%3Doffline%26ep.additional_data%3DGACP_PARAM_USER_AGENT%26ep.page_language%3Dpl%26ep.property%3DSEO%26ep.seo_type%3DLines%26ep.country_name%3DPolska%26ep.metro_name%3DToru%25C5%2584&af_sub4=SEO_other&af_sub8=%2Findex%2Fpl%2Fline-pdf-Bydgoszcz___Toru%25C5%2584-3815-1089894-675223&af_sub9=View&af_sub1=3815&af_sub7=3815&deep_link_sub1=3815&af_sub5=V1-Lines-15709-20240404-Parallel_A-1710161036%2CV1-Lines-15709-20240329-Parallel_B-111222333&deep_link_value=moovit%3A%2F%2Fline%3Fpartner_id%3Dseo%26lgi%3D675223%26add_fav%3D1&af_ad=SEO_other_2_Elana%20B%2002%E2%80%8E%E2%86%92Motoarena%2000_Toru%C5%84_View&deep_link_sub2=SEO_other_2_Elana%20B%2002%E2%80%8E%E2%86%92Motoarena%2000_Toru%C5%84_View)

tramwaj 2, linia (Elana B 02→Motoarena 00), posiada 2 tras. W dni robocze kursuje: (1) Elana B 02→Motoarena 00: 04:49 - 22:51(2) Motoarena 01→Elana B 02: 04:18 - 22:20 Skorzystaj z aplikacji Moovit, aby znaleźć najbliższy przystanek oraz czas przyjazdu najbliższego środka transportu dla: tramwaj 2.

### **Kierunek: Elana B 02→Motoarena 00**

20 przystanków [WYŚWIETL ROZKŁAD JAZDY LINII](https://moovitapp.com/bydgoszcz___toru%C5%84-3815/lines/2/675223/7132798/pl?ref=2&poiType=line&customerId=4908&af_sub8=%2Findex%2Fpl%2Fline-pdf-Bydgoszcz___Toru%25C5%2584-3815-1089894-675223&utm_source=line_pdf&utm_medium=organic&utm_term=Elana%20B%2002%E2%80%8E%E2%86%92Motoarena%2000)

Elana B 02

Elana A 02

Przychodnia 02

Tofama 02

Wschodnia 02

Dworzec Wschodni 05

Szpital Miejski 02

Świętopełka 04

Sąd Rejonowy 01

Przy Kaszowniku 01

Dworzec Autobusowy 01

Odrodzenia 02

Osiedle Młodych 02

Kraszewskiego 04

Sztuki Piękne 02

Reja 03

Osiedle Zieleniec 01

Plac Skalskiego 01

Szosa Bydgoska 01

Motoarena 00

## **Rozkład jazdy dla: tramwaj 2** Rozkład jazdy dla Elana B 02→Motoarena 00

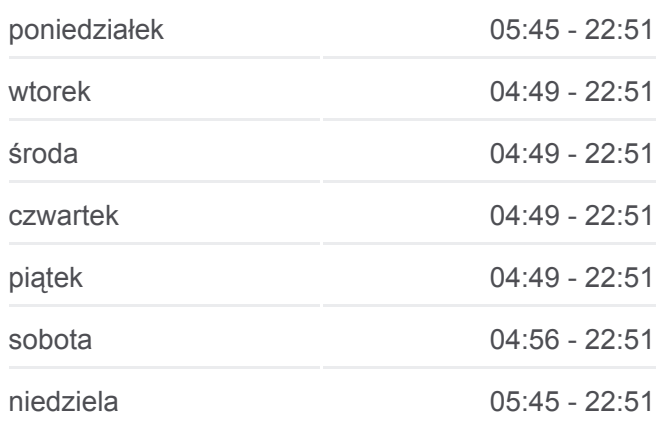

**Informacja o: tramwaj 2 Kierunek:** Elana B 02→Motoarena 00 **Przystanki:** 20 **Długość trwania przejazdu:** 29 min **Podsumowanie linii:**

[Mapa linii tramwaj 2](https://moovitapp.com/bydgoszcz___toru%C5%84-3815/lines/2/675223/7132798/pl?ref=2&poiType=line&customerId=4908&af_sub8=%2Findex%2Fpl%2Fline-pdf-Bydgoszcz___Toru%25C5%2584-3815-1089894-675223&utm_source=line_pdf&utm_medium=organic&utm_term=Elana%20B%2002%E2%80%8E%E2%86%92Motoarena%2000)

#### **Kierunek: Motoarena 01→Elana B 02**

20 przystanków [WYŚWIETL ROZKŁAD JAZDY LINII](https://moovitapp.com/bydgoszcz___toru%C5%84-3815/lines/2/675223/7132796/pl?ref=2&poiType=line&customerId=4908&af_sub8=%2Findex%2Fpl%2Fline-pdf-Bydgoszcz___Toru%25C5%2584-3815-1089894-675223&utm_source=line_pdf&utm_medium=organic&utm_term=Elana%20B%2002%E2%80%8E%E2%86%92Motoarena%2000)

Motoarena 01

Szosa Bydgoska 02

Plac Skalskiego 02

Osiedle Zieleniec 02

Reja 04

Sztuki Piękne 01

Kraszewskiego 03

Osiedle Młodych 03

Odrodzenia 01

Dworzec Autobusowy 02

Przy Kaszowniku 02

Sąd Rejonowy 02

Świętopełka 03

Szpital Miejski 01

Dworzec Wschodni 06

Wschodnia 01

Tofama 01

Przychodnia 01

Elana A 01

Elana B 02

Rozkłady jazdy i mapy tras dla tramwaj 2 są dostępne w wersji offline w formacie PDF na stronie moovitapp.com. Skorzystaj z [Moovit App](https://moovitapp.com/bydgoszcz___toru%C5%84-3815/lines/2/675223/7132798/pl?ref=2&poiType=line&customerId=4908&af_sub8=%2Findex%2Fpl%2Fline-pdf-Bydgoszcz___Toru%25C5%2584-3815-1089894-675223&utm_source=line_pdf&utm_medium=organic&utm_term=Elana%20B%2002%E2%80%8E%E2%86%92Motoarena%2000), aby sprawdzić czasy przyjazdu autobusów na żywo, rozkłady jazdy pociągu czy metra oraz wskazówki krok po kroku jak dojechać w Toruń komunikacją zbiorową.

[O Moovit](https://moovit.com/about-us/?utm_source=line_pdf&utm_medium=organic&utm_term=Elana%20B%2002%E2%80%8E%E2%86%92Motoarena%2000) · [Rozwiązania MaaS](https://moovit.com/maas-solutions/?utm_source=line_pdf&utm_medium=organic&utm_term=Elana%20B%2002%E2%80%8E%E2%86%92Motoarena%2000) · [Obsługiwane państwa](https://moovitapp.com/index/pl/transport_publiczny-countries?utm_source=line_pdf&utm_medium=organic&utm_term=Elana%20B%2002%E2%80%8E%E2%86%92Motoarena%2000) · [Społeczność Moovit](https://editor.moovitapp.com/web/community?campaign=line_pdf&utm_source=line_pdf&utm_medium=organic&utm_term=Elana%20B%2002%E2%80%8E%E2%86%92Motoarena%2000&lang=en)

© 2024 Moovit - Wszelkie prawa zastrzeżone

# **Rozkład jazdy dla: tramwaj 2**

Rozkład jazdy dla Motoarena 01→Elana B 02

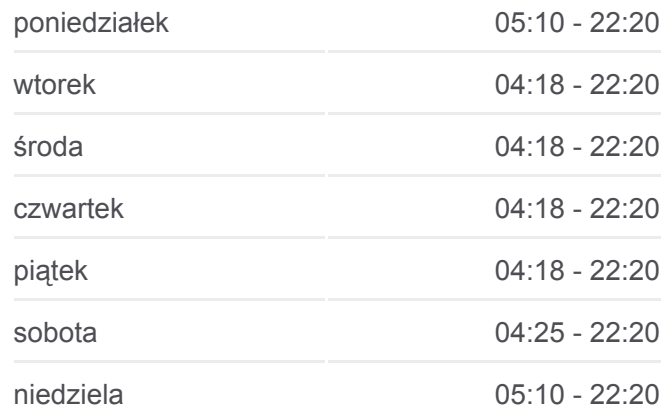

**Informacja o: tramwaj 2 Kierunek:** Motoarena 01→Elana B 02 **Przystanki:** 20 **Długość trwania przejazdu:** 31 min **Podsumowanie linii:**

**[Mapa linii tramwaj 2](https://moovitapp.com/bydgoszcz___toru%C5%84-3815/lines/2/675223/7132796/pl?ref=2&poiType=line&customerId=4908&af_sub8=%2Findex%2Fpl%2Fline-pdf-Bydgoszcz___Toru%25C5%2584-3815-1089894-675223&utm_source=line_pdf&utm_medium=organic&utm_term=Elana%20B%2002%E2%80%8E%E2%86%92Motoarena%2000)** 

**Sprawdź przyjazdy pojazdów w czasie rzeczywistym**

Web App Woherz Web App Store Coogle Play